We can apply the sin-cos method for the equation (5). Thus, we can express a general solution to this equation in the form:

**RESEARCH POSTER PRESENTATION DESIGN © 2015 www.PosterPresentations.com**

In this poster we investigate the solutions of the important nonlinear partial differential equation **Rosenau-Kawahara-RLW.**

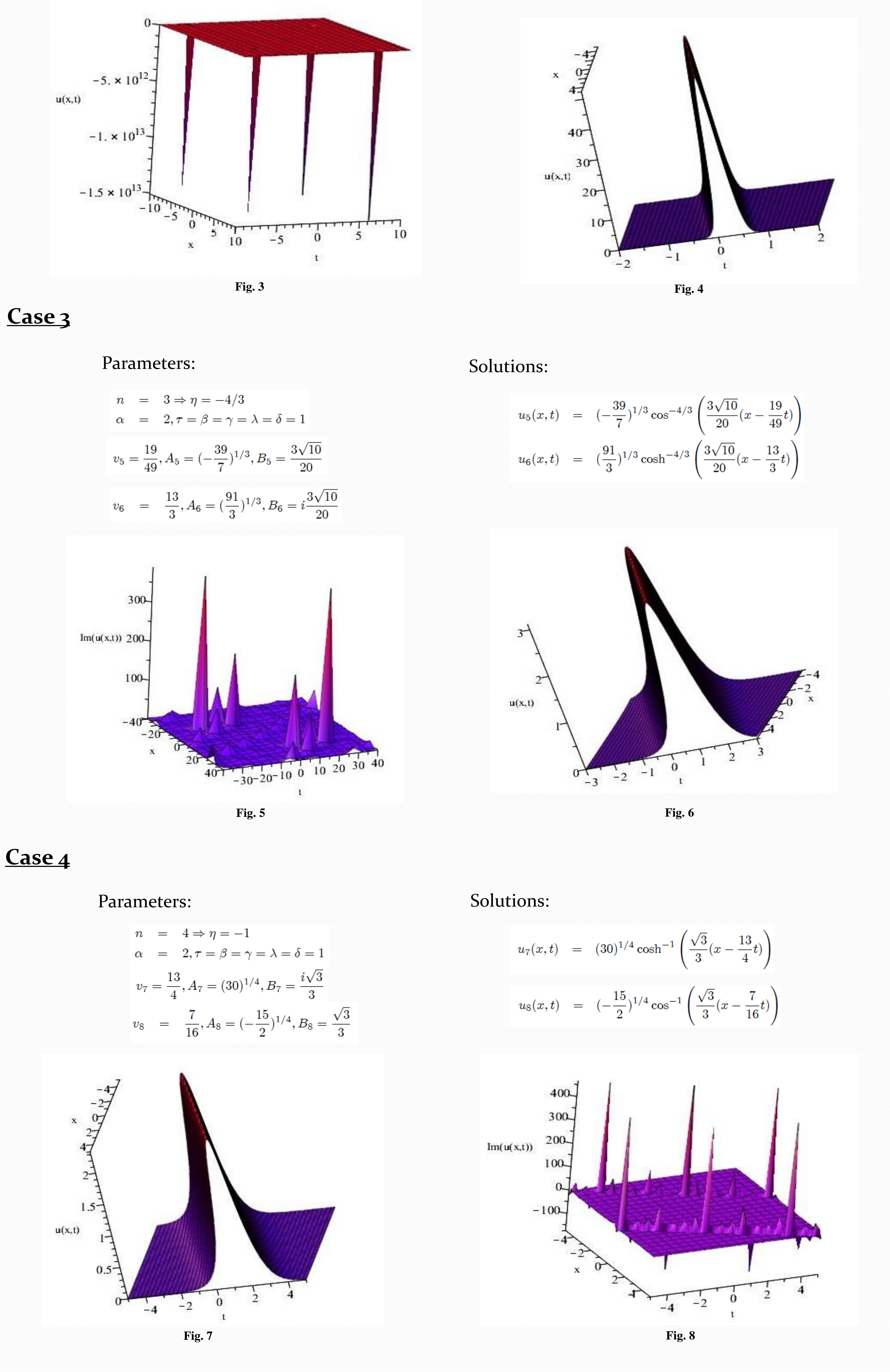

 $u(\xi) = A \cos^{\eta}(B\xi)$ 

**[1] Dongdong He, Kejia Pan, A linearly implicit conservative difference scheme for the generalized Rosenau-Kawahara-RLW equation, Applied Mathematics and Computation 271 (2015).**

**[2] Razborova, P., Triki, H., Biswas, A.: Perturbation of dispersive shallow water waves, Ocean Eng. 63, 1-7 (2013).**

**[3] P. Razborova, A. H. Kara,A. Biswas, Additional conservation laws for Rosenau--KdV--RLW equation with power law nonlinearity by Lie symmetry Nonlinear Dyn (2015) 79:743--748**

**[4] P. Rosenau, A quasi-continuous description of a nonlinear transmission line, Phys. Scr. 34 (1986) 827-829.**

**[5] X. Pan, L. Zhang, On the convergence of a conservative numerical scheme for the usual Rosenau-RLW equation, Appl. Math. Model. 36 (2012) 3371-3378. [6] J.-M. Zuo, Y.-M. Zhang, T.-D. Zhang, F. Chang, A new conservative difference scheme for the general Rosenau-RLW equation, Boundary Value Prob. 2010 (2010) 13. Article ID 516260.**

**[7] A. Esfahani, Solitary wave solutions for generalized Rosenau-KdV Eq, Commun. Theor. Phys. 63 (2013) 1-7.**

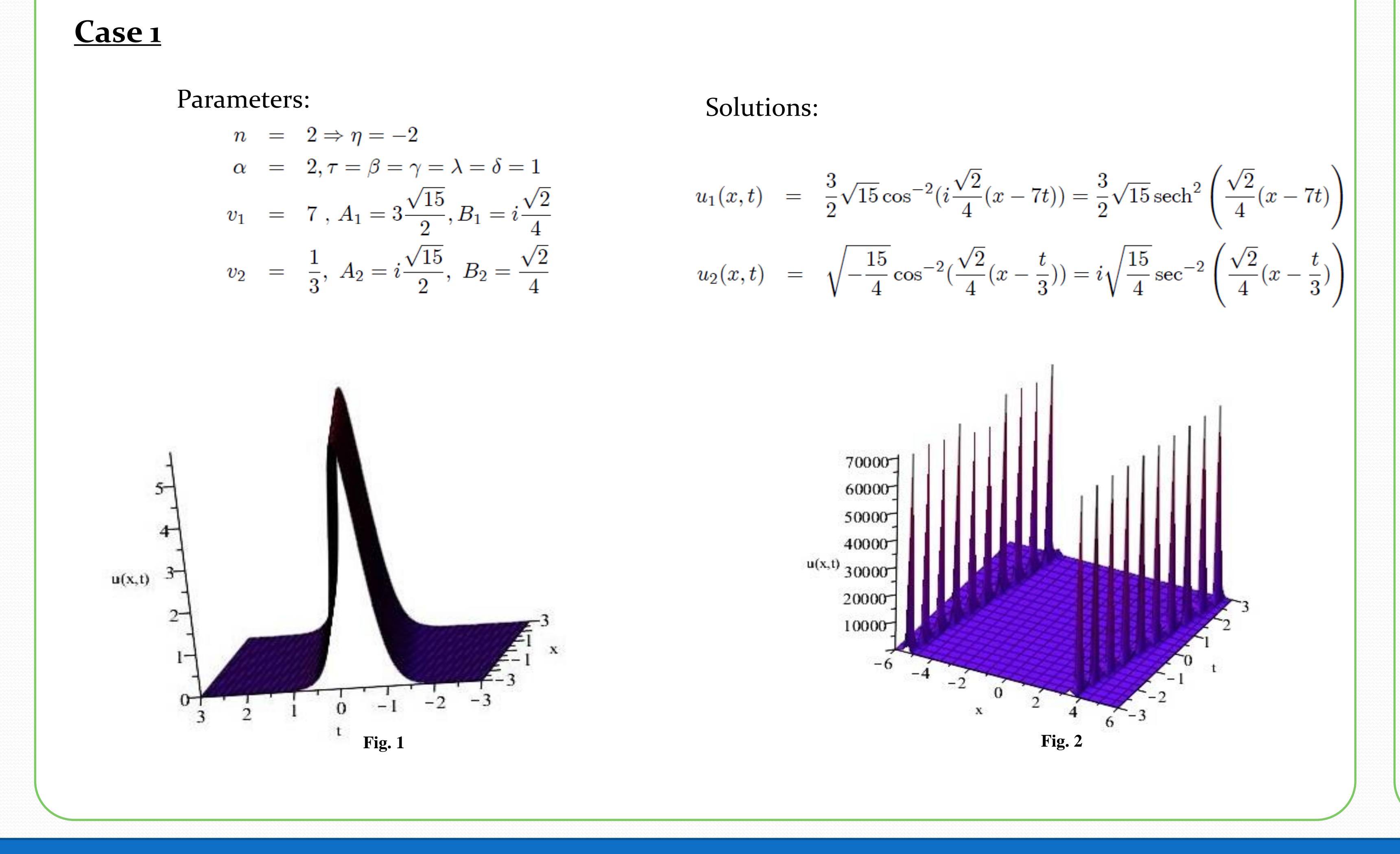

**[8] P. Razborova, B. Ahmed, A. Biswas, Solitons, shock waves and conservation laws of Rosenau-KdV-RLW equation with power law nonlinearity, Appli. Math. Info. Sci., 8 (2014) 485-491.**

**[9] T. Kawahara, Oscillatory solitary waves in dispersive media, J. Phys. Soc. Japan 33, (1972) 260-26**

**[10] D. He, K. Pan ,A linearly implicit conservative difference scheme for the generalized Rosenau--Kawahara-RLWequation, Applied Mathematics and Computation (2015),**

**[11] J.-M. Zuo, Solitons and periodic solutions for the Rosenau-KdV and Rosenau-Kawahara equations, Appl. Math. Comput. 215 (2) (2009) 835-840.**

**[12] J. Hu, Y. Xu, B. Hu and X. Xie, Two Conservative Difference Schemes for Rosenau-Kawahara Equation, Adv. Math. Phys. 2014 (2014) 11. Article ID 217393. [13] A. Biswas, H. Triki, and M. Labidi, Bright and dark solitons of the Rosenau-Kawahara equation with power law nonlinearity, Phys. Wave. Phenom. 19 (2011) 24-29.**

**[14] J.-M. Zuo, Soliton solutions of a general Rosenau-Kawahara-RLW equation, J. Math. Research, 7 (2015) 24-28.**

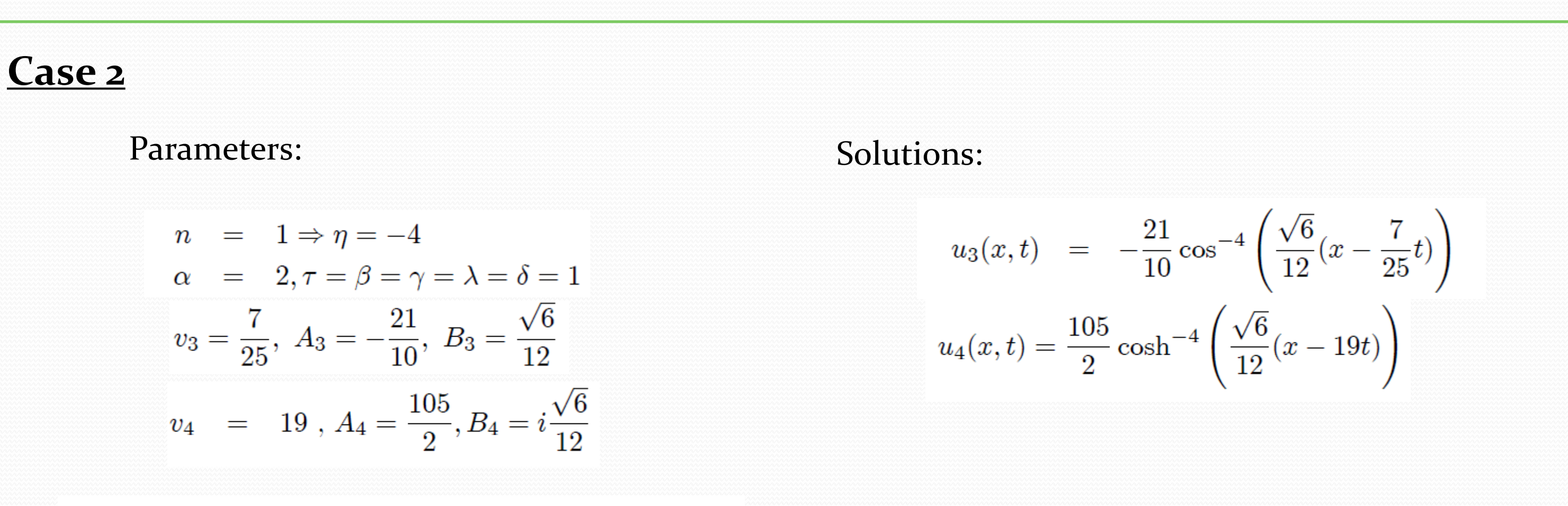

By coupling the generalized Rosenau-RLW equation with the generalised Rosenau-Kawahara equation the generalised Rosenau-Kawahara-RLW equation is obtained [6]:

 $u_t + u_x + u_x u^n + u_{4xt} + u_{3x} - u_{2xt} - u_{5x} = 0$ 

gives:

 $u_t - \alpha u_{2xt} + \beta u_{4xt} + \gamma u_x + \delta u^n u_x + \tau u_{3x} + \lambda u_{5x} = 0$ 

 $\left( 2\right)$ 

After integration in relation to  $x$  between the limits  $x_1 < 0$  and  $x_2 > 0$  large enough, so that if the solution is a soliton, its peak is placed between the two values  $x_1$  and  $x_2$ , and  $u(x_1,t) = u(x_2,t) = 0, \forall t$ .

By doing the calculations we obtain (energy conservation law):

(1)

We will study this equation in the form of  $u_t - \alpha u_{2xt} + \beta u_{4xt} + \gamma u_x + \delta u^u u_x + \tau u_{3x} + \lambda u_{5x} = 0$  which multiplied with  $2u$ 

$$
\frac{\partial}{\partial t} \int_{x_1}^{x_2} \left( u^2 + \alpha (u_x)^2 + \beta (u_{2x})^2 \right) dx = 0 \tag{3}
$$

The expression  $E = \int_{x_1}^{x_2} (u^2 + \alpha(u_x)^2 + \beta(u_{2x})^2) dx$  is constant over time.

We can reduce the number of degrees of fredom in the previous equation, by transforming the NPDE into a NODE, by using as unique variable  $\xi = x - vt$ :<br>  $(\gamma - v)u_{\xi} + (\alpha v + \tau)u_{3\xi} + (\lambda - \beta v)u_{5\xi} + \frac{\delta}{n+1}(u^{n+1})_{\xi} = 0$ (4)

By integrating (4) in relation to  $\epsilon$  and vanishing the integration constant, we get:

$$
(\gamma - v)u + (\alpha v + \tau)u_{2\xi} + (\lambda - \beta v)u_{4\xi} + \frac{\delta}{n+1}u^{n+1} = 0
$$
\n
$$
\tag{5}
$$

(6)

From the balance of the maximum powers of the cos function we find:

 $\eta - 4 = \eta(n+1) \Rightarrow \eta = -\frac{4}{n}$ 

 $(7)$ 

We group the terms according to his powers  $cos(B\xi)$  and equaling zero coefficients. We get an algebraic system of 3 equations with unknowns  $A, B, v$ :

The solutions of the equation system are:

$$
B = \pm \sqrt{\frac{(\alpha v + \tau)}{2(\lambda - \beta v)(\eta^2 - 2\eta + 2)}}
$$
  
\n
$$
A = \left[ -\frac{(n+1)\eta(\eta - 1)(\eta - 2)(\eta - 3)(\alpha v + \tau)^2}{4\delta(\lambda - \beta v)(\eta^2 - 2\eta + 2)^2} \right]^{1/n}
$$
  
\n
$$
v = \frac{-b \pm \sqrt{\Delta'}}{a}, \text{ unde } \Delta' = b^2 - ac, \ a = \alpha^2 \eta^2 (\eta^2 - 2)^2 - 4\beta (\eta^2 - 2\eta + 2)^2,
$$
  
\n
$$
b = \alpha \tau \eta^2 (\eta^2 - 2)^2 + 2(\eta^2 - 2\eta + 2)^2 (\gamma \beta + \lambda), c = \eta^2 \tau^2 (\eta^2 - 2)^2 - 4\gamma \lambda (\eta^2 - 2\eta + 2)^2
$$
  
\n(9)

## **References:**

$$
\cos^{\eta}(B\xi) : (\gamma - v)A - (\alpha v + \tau)AB^{2}\eta^{2} + (\lambda - \beta v)AB^{4}\eta^{4} = 0
$$
  
\n
$$
\cos^{\eta-2}(B\xi) : (\alpha v + \tau)AB^{2}\eta(\eta - 1) - 2(\lambda - \beta v)AB^{4}\eta(\eta - 1)(\eta^{2} - 2\eta + 2) = 0
$$
\n
$$
\cos^{\eta-4}(B\xi) : (\lambda - \beta v)AB^{4}\eta(\eta - 1)(\eta - 2)(\eta - 3) + \frac{\delta}{n+1}A^{n+1} = 0
$$
\n(8)

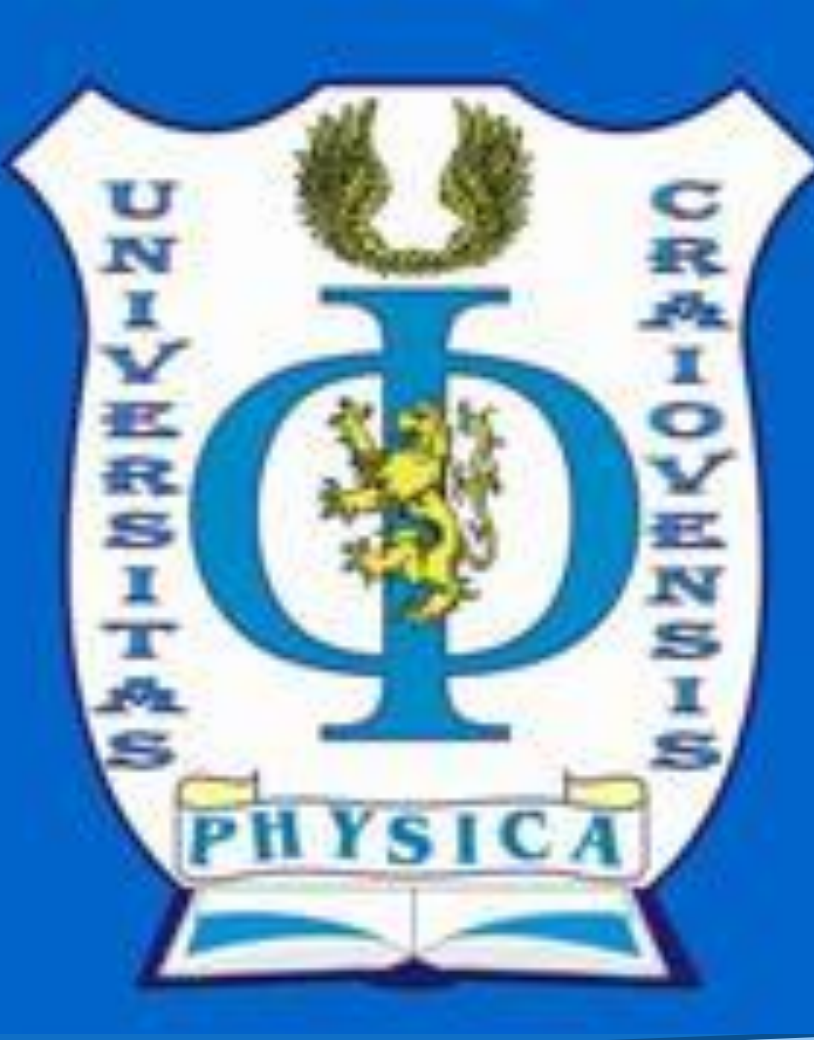

## **Solitonic solutions for RK-RLW equation with different order of nonlinearity**

## *Department of Physics, University of Craiova 13, A.I. Cuza, 200585 Craiova, Romania*

**Aurelia Florian, Mihai Stoicescu**